# **Configuração de Variação na Pesagem (CCTTGM006)**

Esta documentação é válida para todas as versões do Consistem ERP.

# **Pré-Requisitos**

Não há.

### **Acesso**

Módulo: Entradas Estoques

Grupo: Itens

[Configuração de Variações na Pesagem Etiqueta Comprada \(CCTTGM005\)](https://centraldeajuda.consistem.com.br/pages/viewpage.action?pageId=102871060)

Botão **Configuração Geral**

## **Visão Geral**

O objetivo deste programa é configurar o tipo de bloqueio na configuração da variação na pesagem.

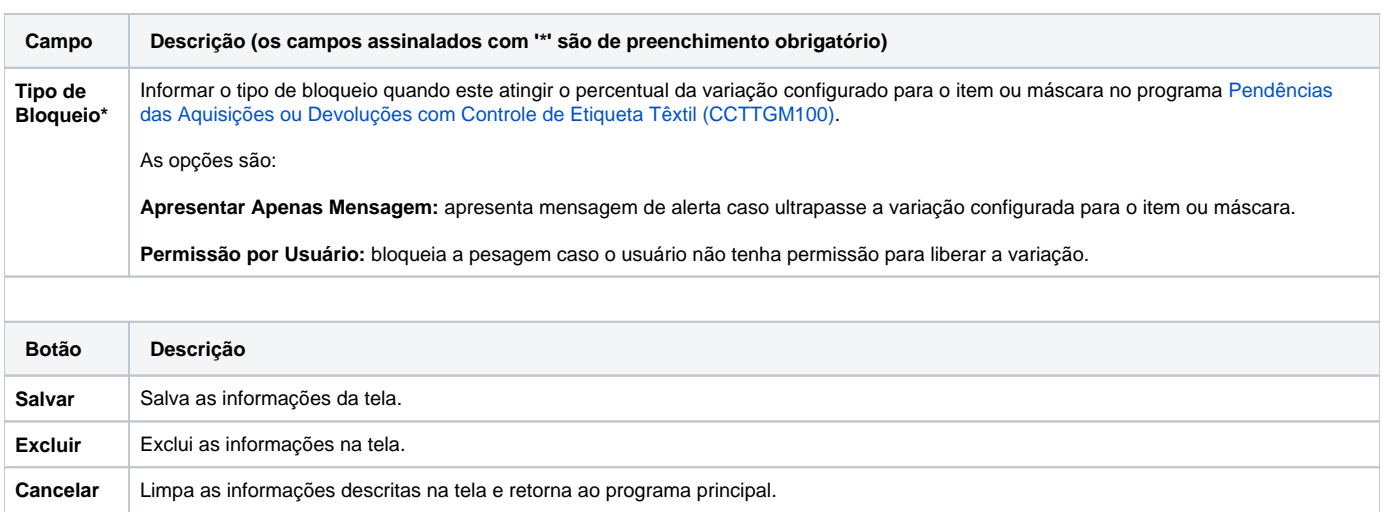

#### Atenção

As descrições das principais funcionalidades do sistema estão disponíveis na documentação do [Consistem ERP Componentes.](http://centraldeajuda.consistem.com.br/pages/viewpage.action?pageId=56295436) A utilização incorreta deste programa pode ocasionar problemas no funcionamento do sistema e nas integrações entre módulos.

Exportar PDF

Esse conteúdo foi útil?

Sim Não